■iPhone での録音方法

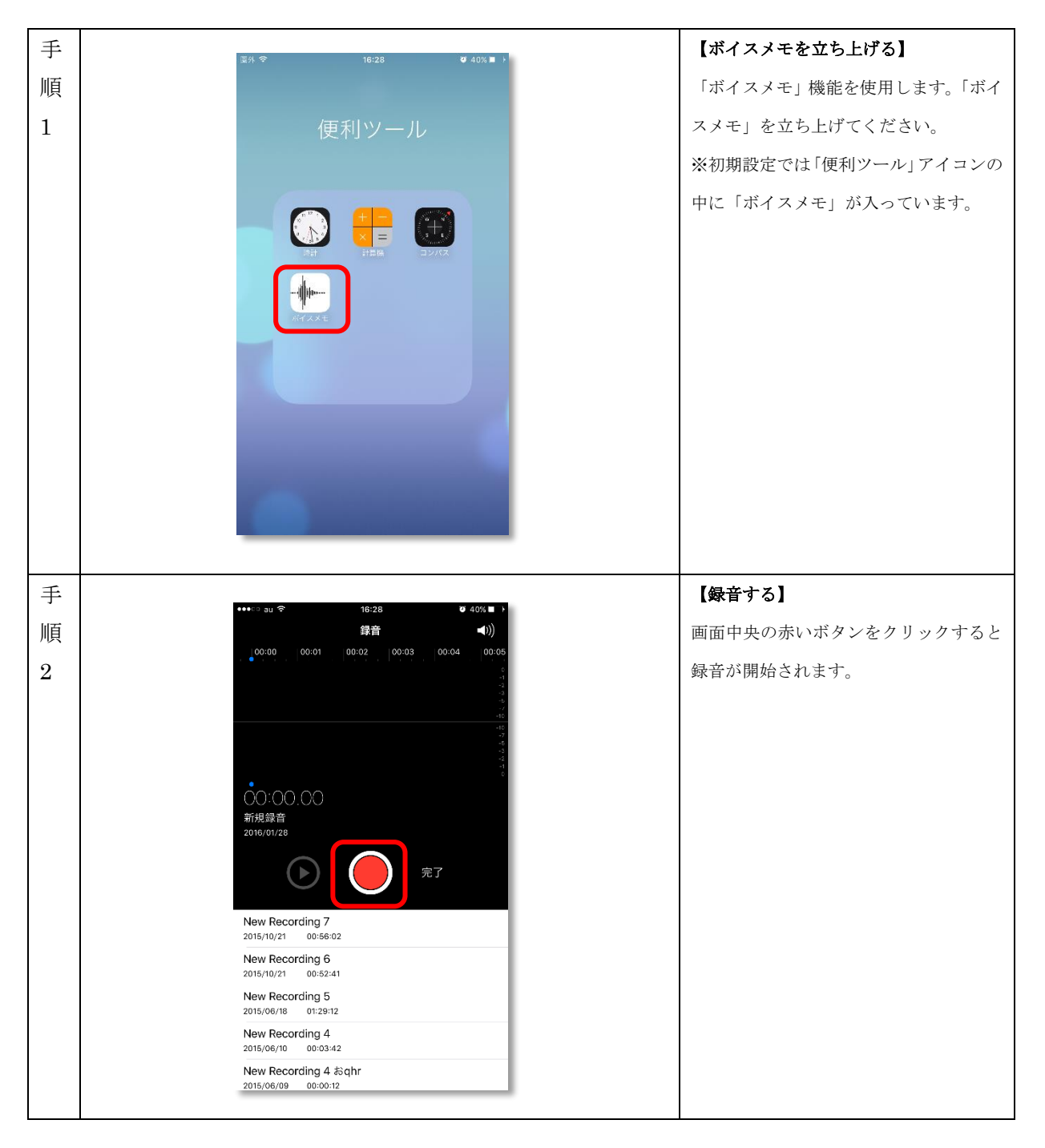

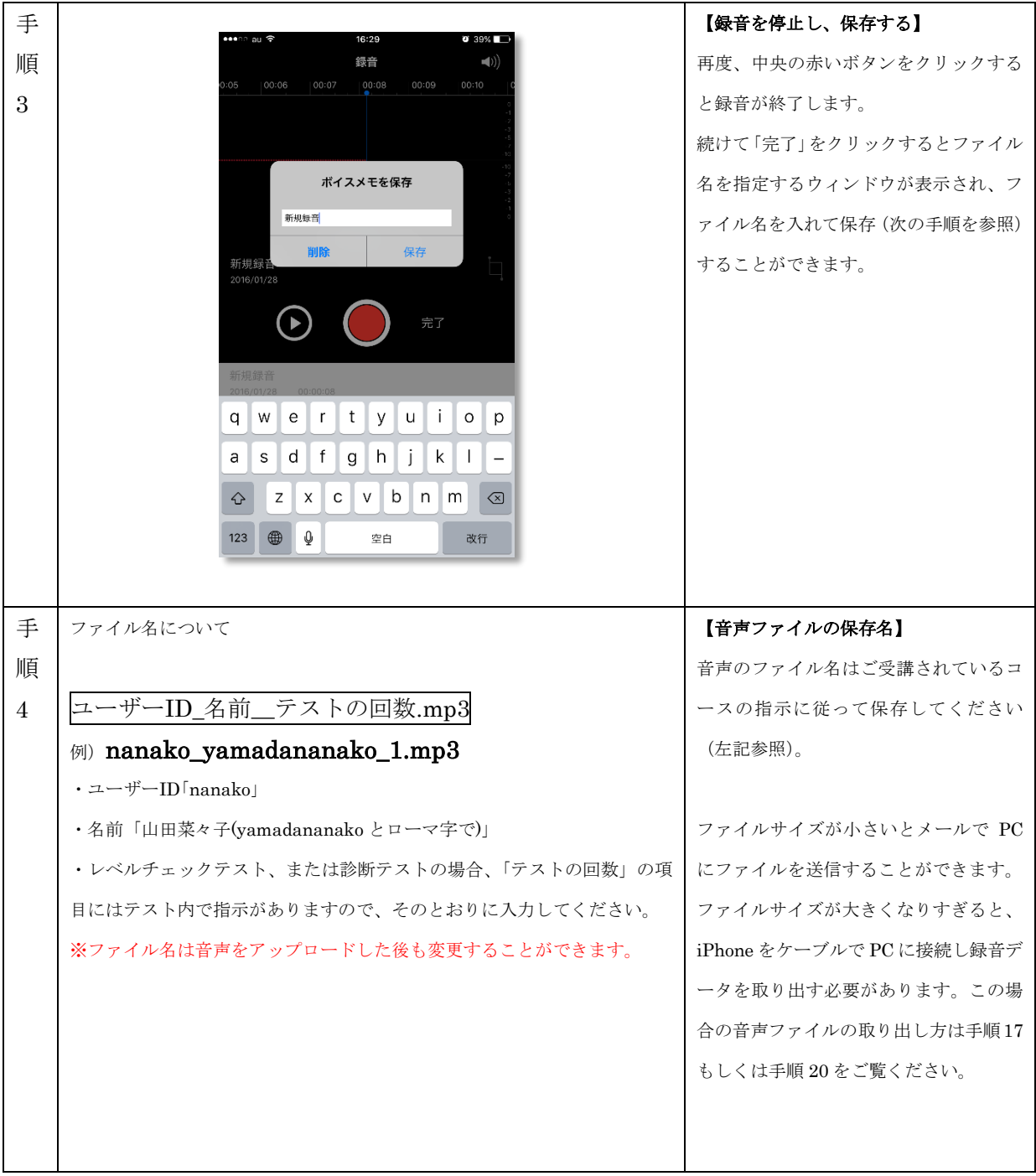

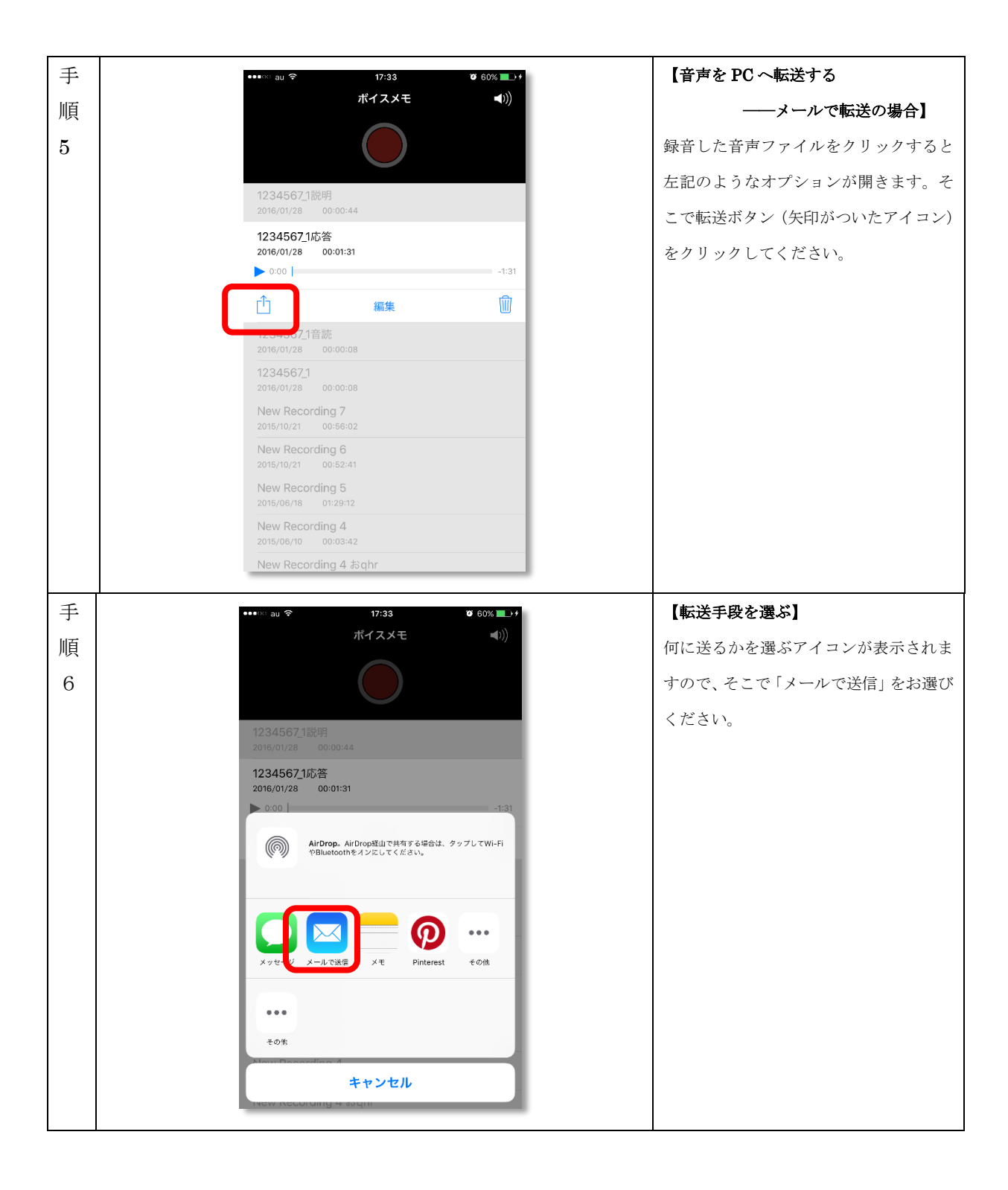

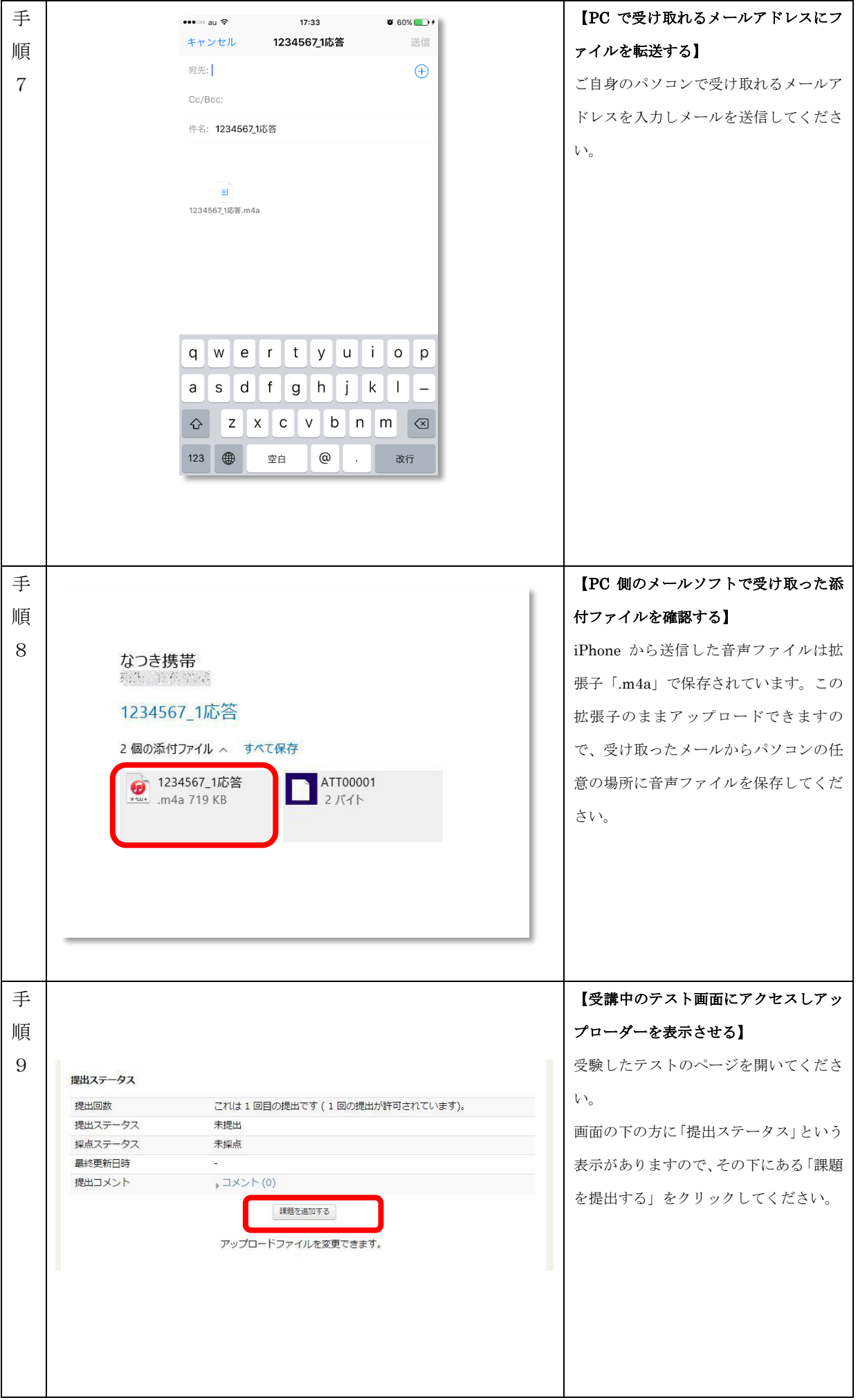

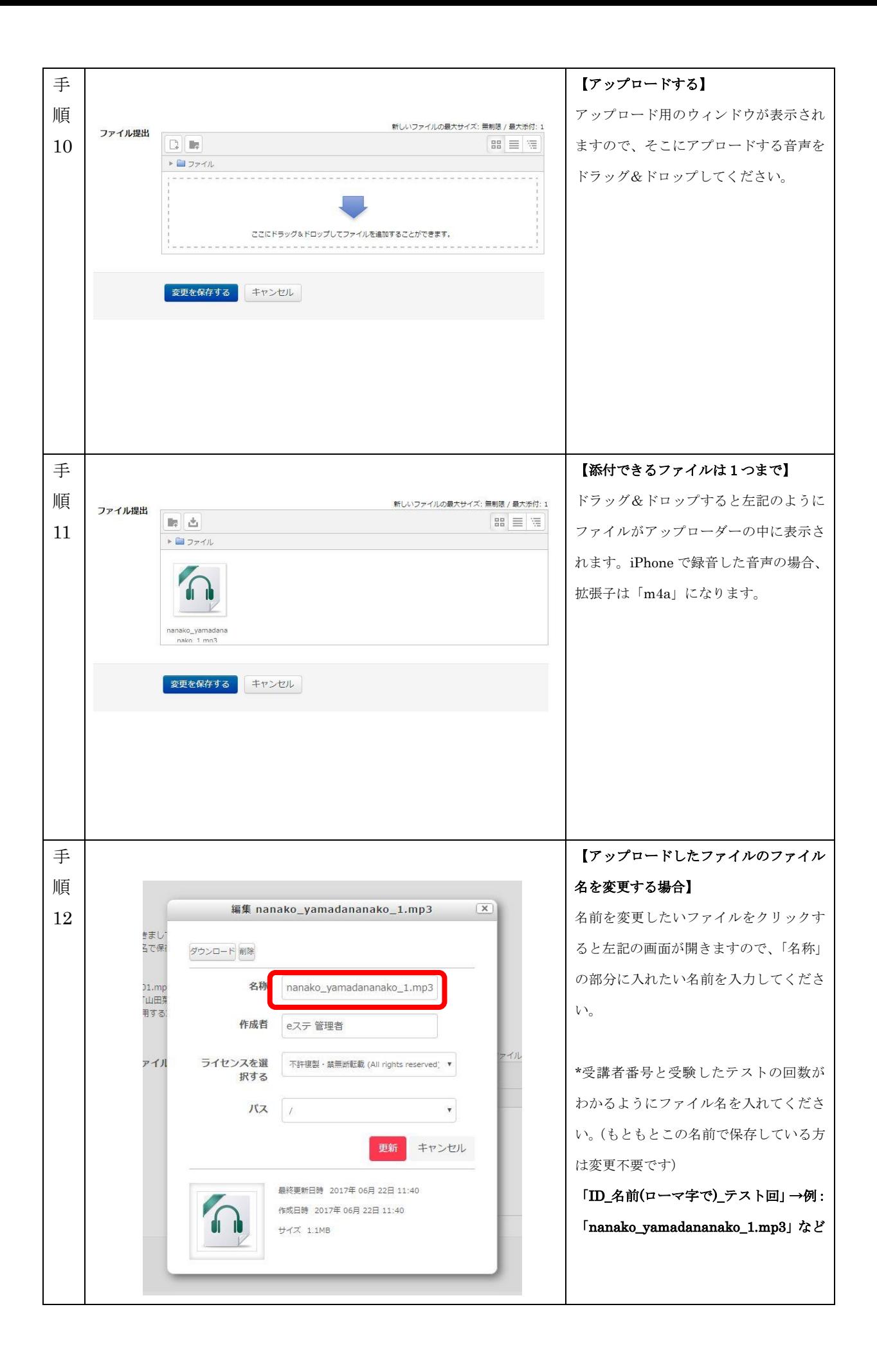

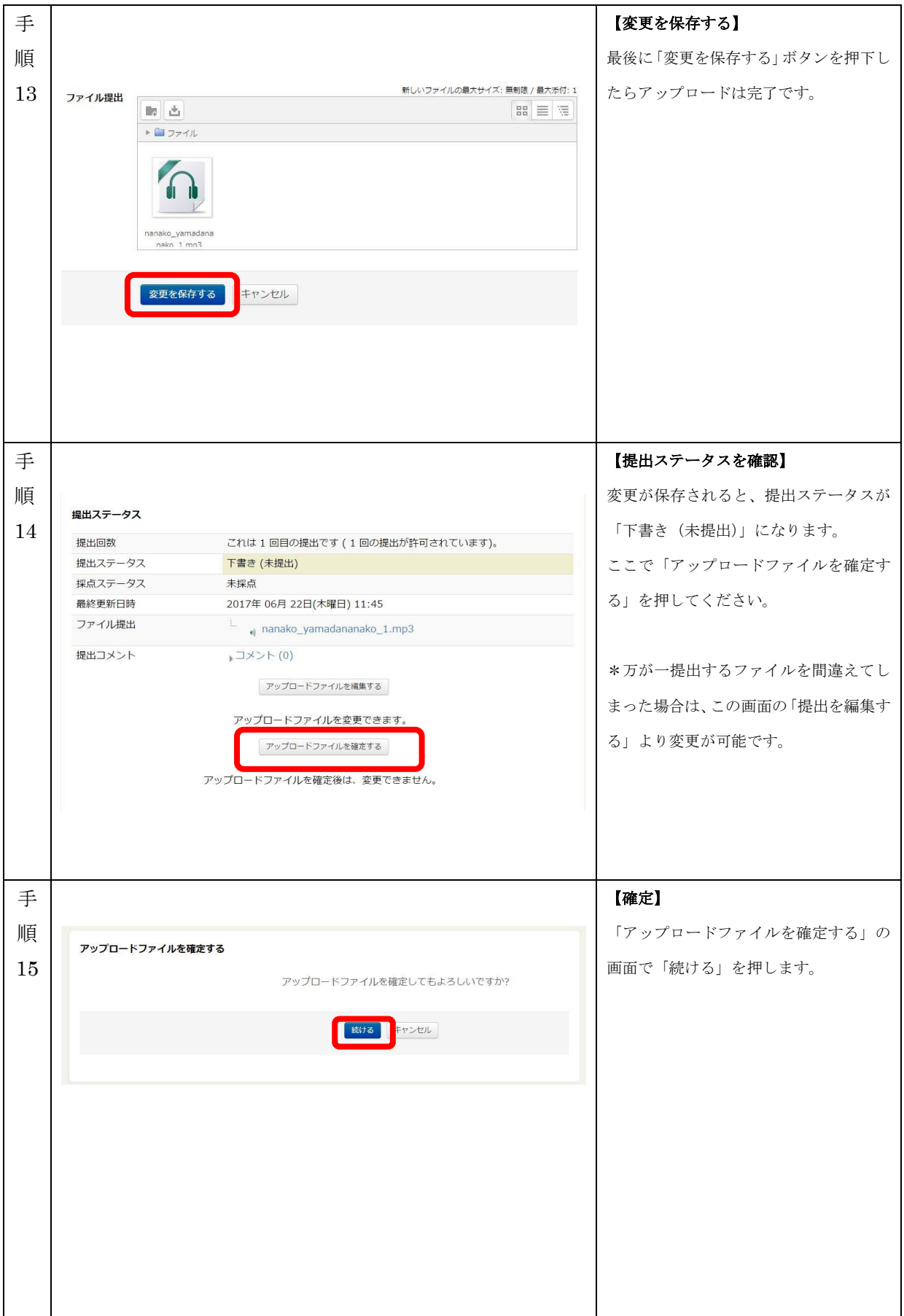

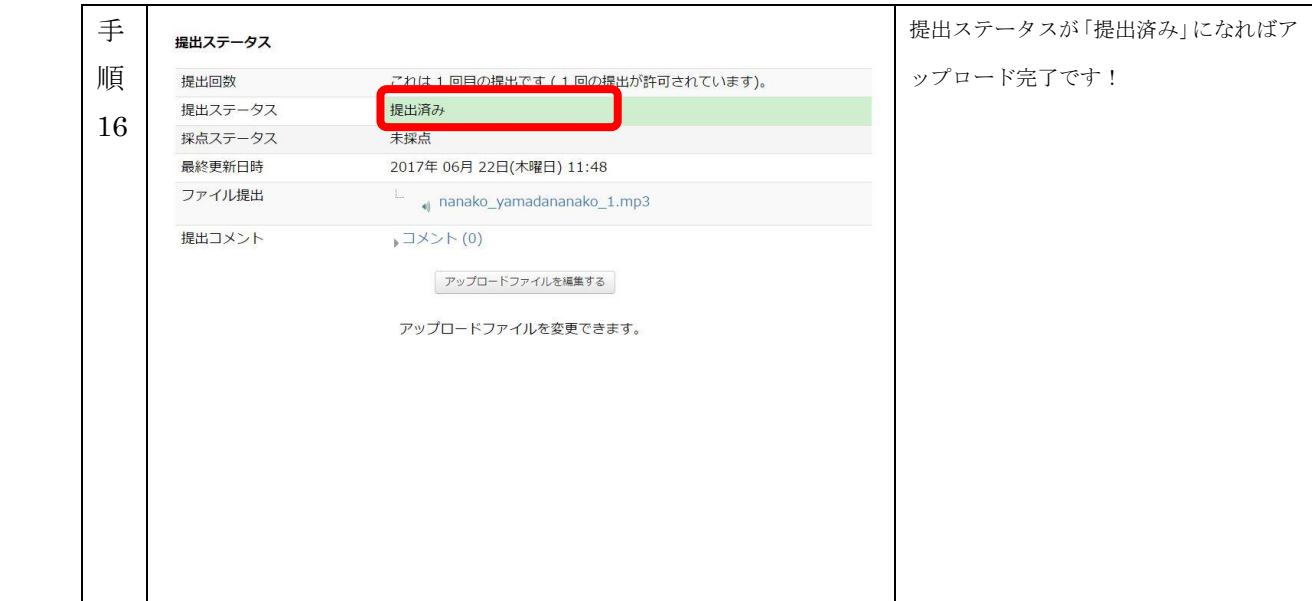

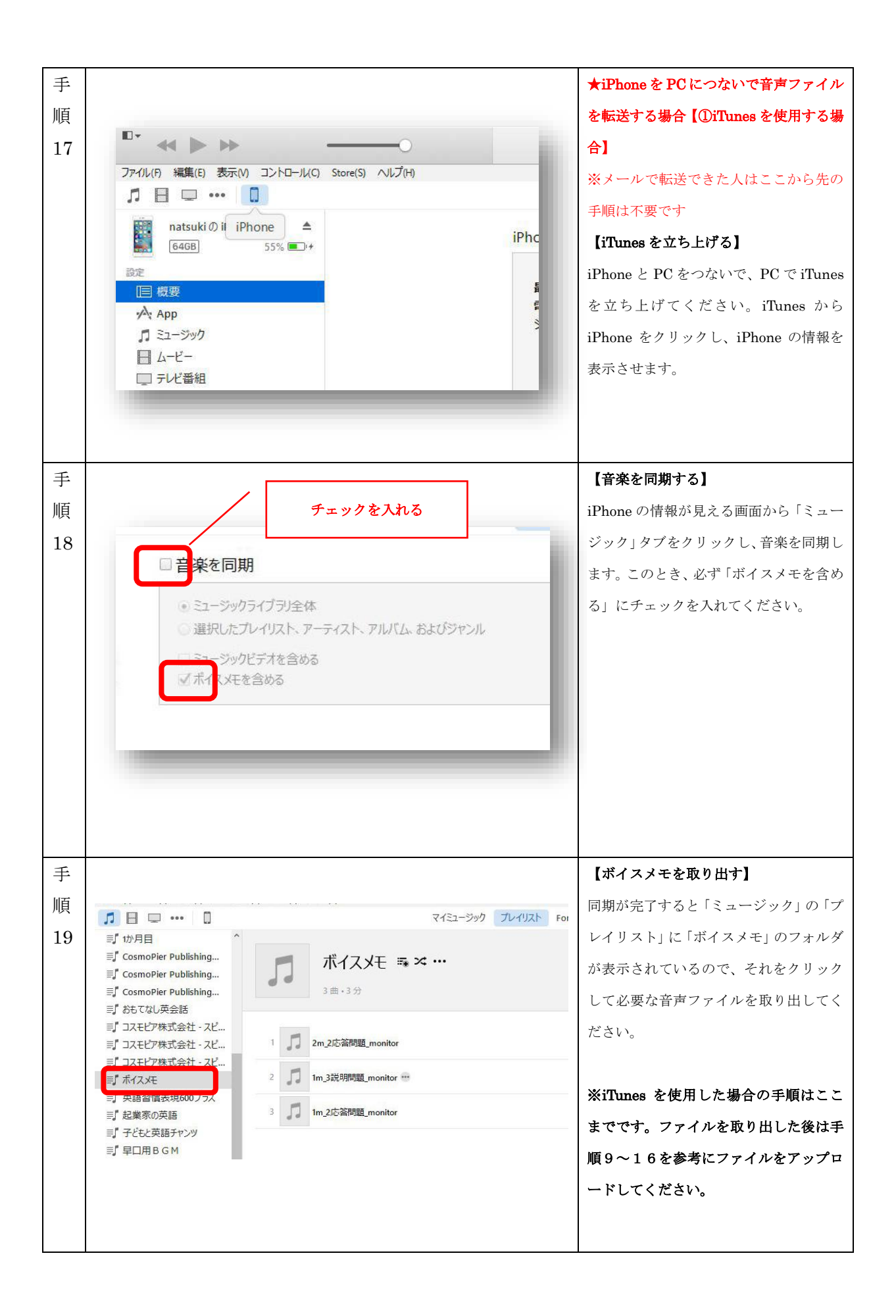

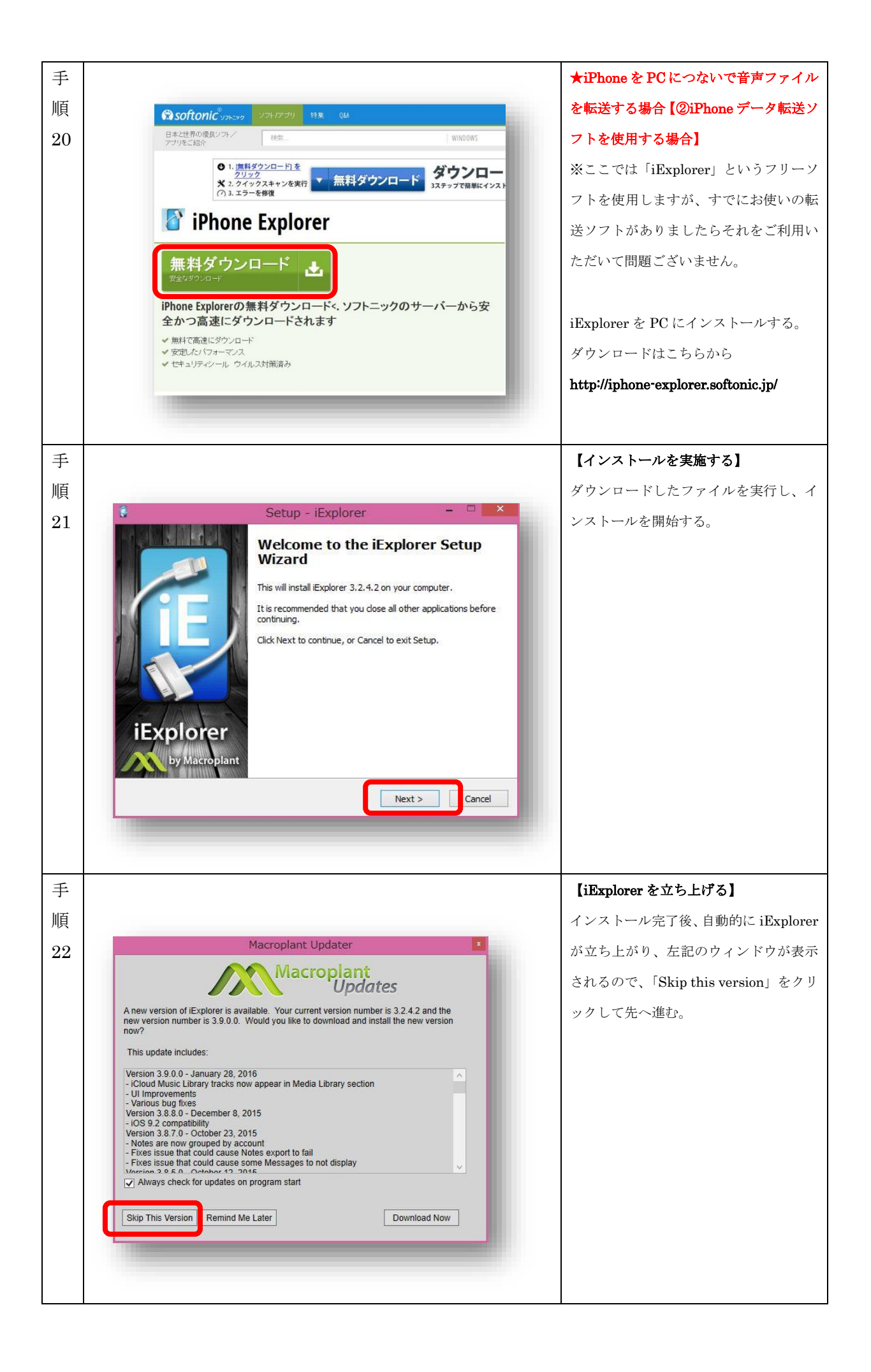

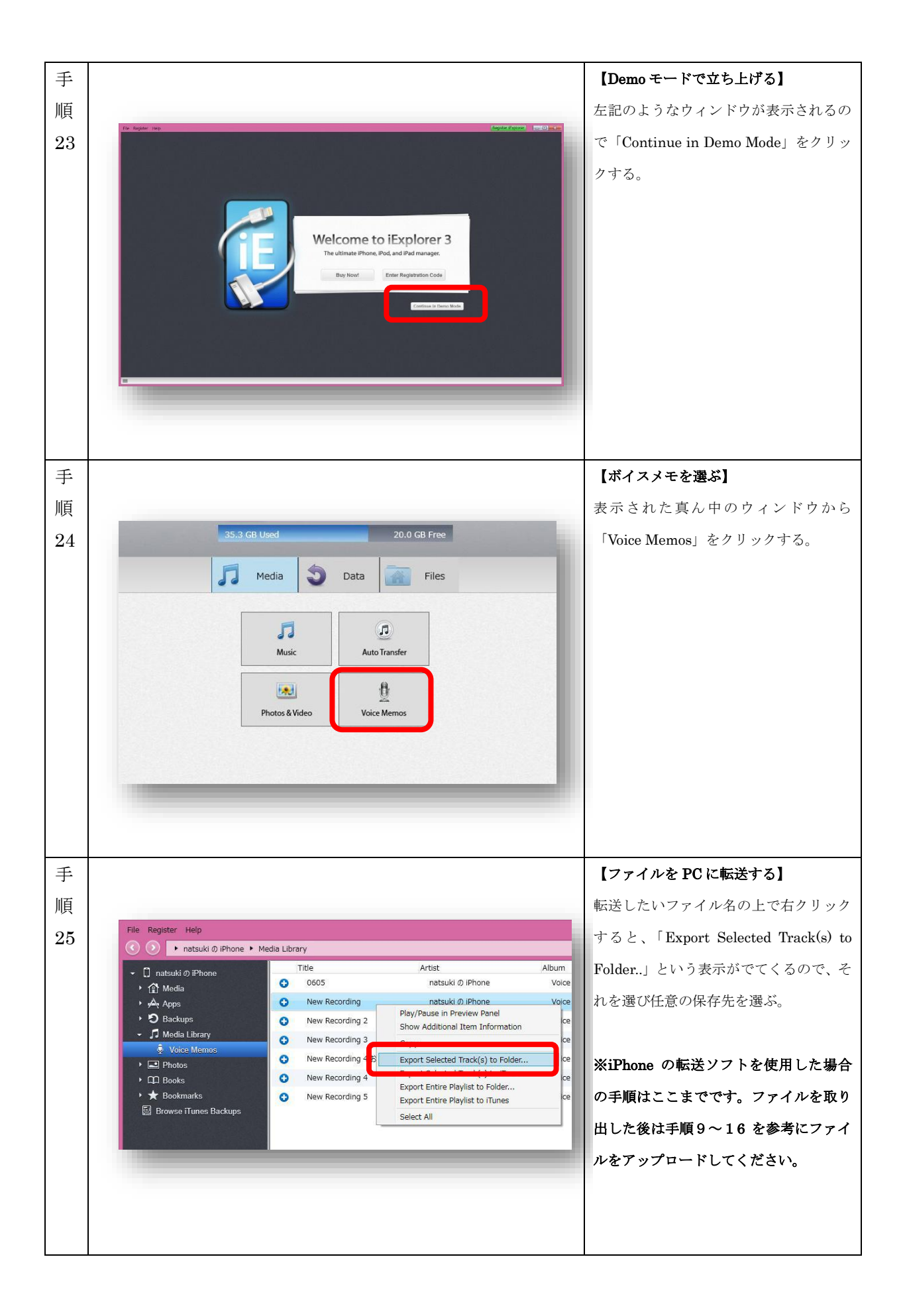